# **EDA\_DelIFromVektorCacheEx2TZ**

EDA\_DelIFromVektorCacheEx2, EDA\_DelIFromVektorCacheEx2TZ

!!!Funkcie sa už nepoužívajú. Odporúame použi funkciu [EDA\\_DeleteIntervalFromVektorRec](https://doc.ipesoft.com/display/D2DOCV22SK/EDA_DeleteIntervalFromVektorRec)!!!

## EDA\_DelIFromVektorCacheEx2

Funkcia pre vymazanie hodnôt vektora v cache za dané obdobie so zaznamenaním užívatea, ktorý vykonal zmenu.

Funkcia zmaže hodnoty v rozsahu <BT,ET> a zapíše neplatnú hodnotu s asom BT a na ET+1 zapíše hodnotu, ktorá platila pre as ET+1 pred mazaním hodnôt (len v prípade, ak táto bola z intervalu <=ET).

#### **Deklarácia**

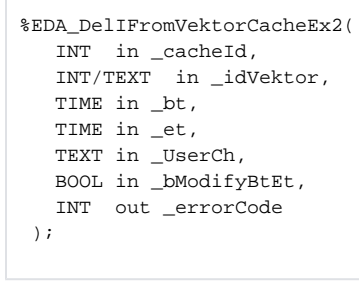

#### **Parametre**

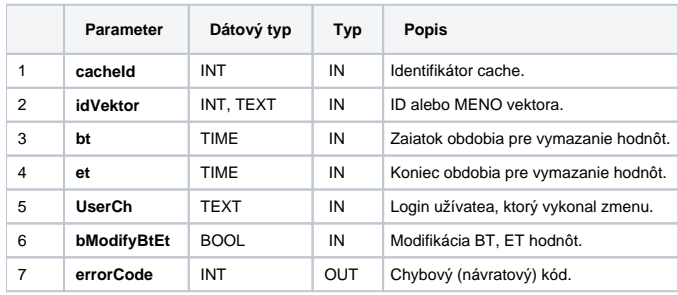

### EDA\_DelIFromVektorCacheEx2TZ

Variácia funkcie, ktorej je možné explicitne zada asové pásmo parametrom fakeTimeZone (pozri [Všeobecné informácie k \\*TZ funkciám](https://doc.ipesoft.com/pages/viewpage.action?pageId=84346577)).

#### **Deklarácia**

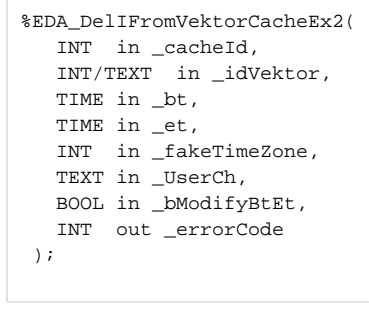

#### **Parametre**

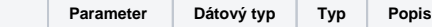

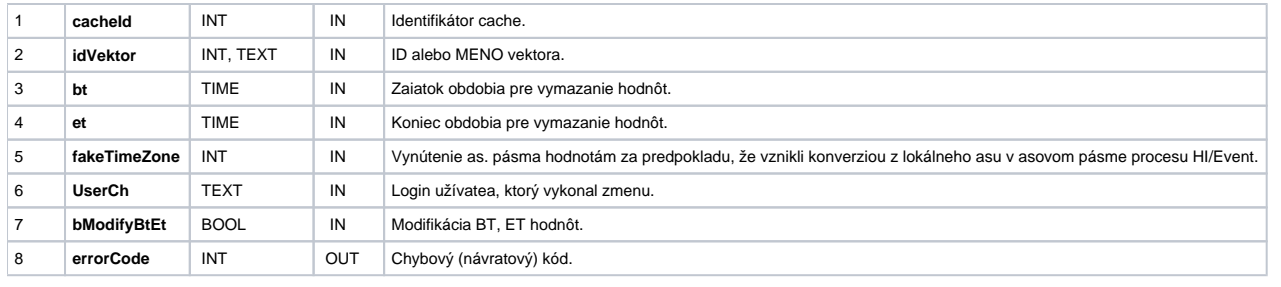

**Súvisiace stránky:**

[Chybové kódy](https://doc.ipesoft.com/pages/viewpage.action?pageId=84346621) [EDA konštanty](https://doc.ipesoft.com/pages/viewpage.action?pageId=84346549) [Tvorba externých funkcií](https://doc.ipesoft.com/pages/viewpage.action?pageId=84346578)